# **Um Ambiente Virtual Interativo em 3D para o Projeto Tamar-ICMBio / Praia do Forte - BA**

### **Lennon R. Bisolo, Carlos Henrique Bughi**

Universidade do Vale do Itajaí (UNIVALI)

Centro de Ciências Tecnológicas da Terra e do Mar (CTTMar)

Rua Uruguai, 458 - Centro, Itajaí - SC - Brasil - Cep: 88.302-202 Fone/Fax: (47) 3341-7544

{lennon, bughi}@univali.br

*Abstract. This paper describes the development of a 3D interactive virtual environment accessible through the Internet, simulating a real environment. This work is based on concepts and tools from the game development field and aims at allowing the user to experience the real environment without the need of actually going up there. In order to achieve this, the virtual environment must have enough details to make the user feel absorbed and stimulated to explore it.* 

*Resumo. Este artigo descreve o desenvolvimento de um ambiente virtual interativo em 3D acessível por meio da Internet, que simula um ambiente real, utilizando conceitos e ferramentas de desenvolvimento de jogos, com o objetivo de permitir o conhecimento do ambiente real sem a necessidade de se deslocar fisicamente até ele. Para isso, o ambiente virtual desenvolvido teve que possuir um mínimo de detalhes de maneira a fazer o usuário se sentir imergido e estimulado a explorá-lo.* 

# **1. Introdução**

Ambientes virtuais têm sido cada vez mais utilizados em uma variedade de contextos como ensino à distância, salas de aula, reuniões de negócio, aprendizagem informal e até mesmo para comércio eletrônico [Info 2010]. Mas ainda são poucos os ambientes encontrados, sendo que a maioria necessitam de instalação no computador do usuário ou não possuem boa qualidade gráfica [ActiveWorlds 2010, Forterra 2010, SecondLife 2010, Tradky 2010].

O avanço computacional e a utilização de conceitos de realidade virtual têm possibilitado a criação desses ambientes virtuais tridimensionais cada vez mais realistas, podendo algumas vezes, serem executados diretamente no navegador de Internet do usuário [Battaiola 2000, Deusdado 2008, Khronos 2010, Unity3D 2010].

Tendo como base essas informações, e a percepção da possibilidade de desenvolver esses ambientes utilizando ferramentas para o desenvolvimento de jogos, este trabalho objetivou desenvolver um ambiente virtual tridimensional interativo, com base em um ambiente real já existente, que possibilitasse ao usuário conhecê-lo sem a necessidade de se deslocar fisicamente até ele. Para tal, escolheu-se como estudo de

caso, o centro de visitantes da Base de Praia do Forte - BA, pertencente ao Projeto Tamar-ICMBio.

A escolha se deve ao fato de o Projeto Tamar-ICMBio fazer parte do cotidiano atual do autor, cujo trabalho no Laboratório de Computação Aplicada da UNIVALI tem como foco principal, a manutenção corretiva e evolutiva do Sistema de Informação do Projeto Tamar-ICMBio, desenvolvido e mantido pelo referido laboratório.

### **2. Fundamentação Teórica**

### **2.1. Realidade Virtual**

A Realidade Virtual pode ser considerada uma interface avançada entre o usuário e uma aplicação no computador, que devem possuir como características a movimentação em ambientes tridimensionais em tempo real e a interação com objetos desse ambiente, possibilitando sensações de imersão e envolvimento com o ambiente. Essas sensações estimulam os usuários a serem utilizadores mais ativos, uma vez que o ambiente virtual requer dele a necessidade de tomar decisões [Leston 1996 apud Netto 2002, Oliveira 2002, Tori, Kirner e Siscoutto 2006].

As dúvidas que surgem em relação ao que é e o que não é realidade virtual são muitas, mas pode-se facilmente chegar a uma conclusão analisando as características que fazem parte da realidade virtual. Um filme, por exemplo, por mais que seja gerado por computador, é uma gravação e não possui interação com o usuário em tempo real. Já os videogames têm ganhado cada vez mais proximidade com realidade virtual, pois têm incorporado todas as características desta. Sistemas de visualização em 3D, assim como simuladores, desde que permitam interação em tempo real com o usuário, também são considerados aplicações da realidade virtual [Tori, Kirner e Siscoutto 2006].

#### **2.2. Desenvolvimento de Jogos**

Um ambiente virtual (ou um ambiente de simulação interativa), em prática é um jogo, que contém um ator (ou avatar), um objetivo e até mesmo uma história, e embora o seu contexto não seja exatamente o mesmo, eles possuem as mesmas características e utilizam-se das mesmas ferramentas [Velasquez 2009].

A área de jogos é considerada uma das mais multidisciplinares da informática, por trabalhar com diversas áreas do conhecimento, como a computação gráfica, redes de computadores, inteligência artificial, música, matemática, física, educação, psicologia, etc., tornando assim o jogo, um software muito especial [Clua e Bittencourt 2005, Perucia et. al. 2007, Pescuite 2009].

Clua e Bittencourt (2005) dizem que as características imprescindíveis para um jogo é que ele deve ser um software em tempo real, deve ser divertido e agradável de se utilizar, e que ele deve provocar uma sensação de imersividade aos usuários, o que vem de encontro aos princípios da realidade virtual.

Assim como um software convencional, um jogo por computador também necessita de uma documentação que organize o seu desenvolvimento. Este documento é comumente denominado de *Game Design Document* (GDD), ou ainda segundo Clua e Bittencourt (2005), de *Design Bible* [Perucia et. al. 2007, Velasquez 2009].

### **2.3.** *Game Design Document* **(GDD)**

Segundo Perucia (et. al. 2007), o *Game Design Document* (GDD) é como o roteiro de um filme, que vai determinar todos os detalhes do jogo, como a jogabilidade, as escolhas que o usuário poderá fazer, e os caminhos que essas escolhas seguirão no restante do jogo, o que determinará se o usuário irá ganhar ou perder.

Fazendo uso deste documento, está se aderindo orientações específicas, que trazem fortes benefícios a todos os projetos, aumentando o entendimento, garantindo que determinados procedimentos sejam seguidos e tornando mais fácil a elaboração de prazos e planos de teste. Em termos gerais, o objetivo dessa documentação é comunicar a visão do que se está querendo desenvolver em detalhes suficientes para se conseguir implementá-lo [Ryan 2010].

### **2.4. Projeto Tamar-ICMBio**

O Projeto Tamar-ICMBio, é um projeto brasileiro reconhecido internacionalmente como uma das mais bem sucedidas experiências de conservação marinha, e que serve de modelo para outros países. Foi fundado em 1980 e é responsável pela pesquisa, conservação e manejo das cinco espécies marinhas que ocorrem no Brasil, todas ameaçadas de extinção [Tamar 2010].

Está presente em nove estados brasileiros, protegendo cerca de 1.100 km de praias e ilhas oceânicas, através de 23 bases mantidas em áreas de alimentação, desova, crescimento e descanso desses animais [Tamar 2010].

A base de Praia do Forte fica localizada no estado da Bahia, a 70 km de Salvador. Foi escolhida como estudo de caso neste trabalho por ser a sede nacional do Projeto e um dos principais pontos turísticos do estado. [Tamar 2010].

#### **2.5. Ambientes Virtuais Similares**

A análise e documentação de soluções similares é um importante passo no desenvolvimento de um novo software, visando extrair uma ideia geral a partir de cada caso em particular. Neste trabalho foram analisados o Museu Virtual 3D, Forterra Systems Inc., ActiveWorlds e Second Life [ActiveWorlds 2010, Forterra 2010, SecondLife 2010, Tradky 2010].

O estudo destes ambientes possibilitou agregar idéias referentes à usabilidade, texturização, experiência do usuário, plataformas, tempos de carregamentos, assim como possibilitou a descoberta de novos motores de jogos 3D.

#### **2.6. Motores de Jogos 3D**

São sistemas ou conjuntos de bibliotecas desenhados para o desenvolvimento de jogos, que geralmente provêem funcionalidades para renderização, simulação de física e detecção de colisão, animação, som, inteligência artificial, etc. [Carey 2010].

Foi efetuado um estudo entre quatro motores de jogos que possibilitam a utilização diretamente em navegadores de Internet, tendo como objetivo a escolha de apenas um para utilização neste trabalho. Dentre os motores pesquisados estão: Unity3D, CopperLicht, Adobe Director e jMonkey Engine.

Todos eles se mostraram muito eficientes e capazes de atender todas as exigências desse trabalho, com uma qualidade final bastante realista. Entretanto, os motores Unity3D e jMonkey se tornaram mais viáveis por possuírem licenças gratuitas. O Unity3D, por fim, se destacou na facilidade de uso, possuindo interface visual com recursos *drag-and-drop*, além de aceitar um maior número de arquivos para importação.

### **2.7. Ferramentas de Modelagem 3D**

Segundo Brito (2010), comparações entre as diversas ferramentas de modelagem 3D é uma tarefa freqüente em qualquer curso ou projeto que envolva treinamentos, principalmente por pessoas que não possuem grande conhecimento neste assunto.

Neste trabalho, as ferramentas de modelagem Blender3D, Autodesk 3ds Max, Art of Illusion, LightWave, Silo 3D e POV-Ray, foram analisadas com o objetivo de se escolher uma ou mais para serem utilizadas no decorrer do desenvolvimento.

Segundo Brito (2010), todas as ferramentas pesquisadas estão bem niveladas em termos de recursos para modelagem, sendo que os resultados finais não ficam muito diferentes, a não ser pela questão de desempenho entre as ferramentas.

Com essa percepção, as ferramentas Autodesk 3ds Max, LightWave e Silo 3D foram logo descartadas por não possuírem licenças gratuitas, uma vez que, possivelmente, qualquer outra ferramenta sem custos poderia fazer o mesmo trabalho. E o POV-Ray, que apesar de ser considarado um programa de alta qualidade, não possui interface visual, o que dificultaria o processo de modelagem.

Como opções finais restaram o Blender 3D, que não perde em nada para outras ferramentas proprietárias, e possui uma vasta quantidade de material para aprendizagem disponível na Internet e em livros, e em segunda opção o Art of Illusion, que também possui suas vantagens, como interface em português, de fácil aprendizagem.

# **3. Projeto**

O projeto deste trabalho foi elaborado utilizando um modelo de *Game Design Document* empregado no curso de *Design* de Jogos da Universidade do Vale do Itajaí (UNIVALI). Abaixo seguem os principais tópicos elaborados nesse documento:

- Objetivos do ambiente virtual: o objetivo do ambiente virtual consiste em permitir que o usuário conheça o Centro de Visitantes da base de Praia do Forte – BA, pertencente ao projeto Tamar-ICMBio, sem a necessidade de se deslocar fisicamente até o local onde a base se encontra instalada, além de possibilitar a divulgação do projeto Tamar-ICMBio a um maior número de pessoas, ajudando na conscientização em relação à preservação das tartarugas marinhas (todas ameaçadas de extinção), através da percepção e cognição de informações que estarão expostas no ambiente virtual.
- Controles básicos: através de um teclado e um *mouse*. As teclas WASD ou as setas direcionais do teclado possibilitam a locomoção do ator, o *mouse* permite um melhor controle da direção, a barra de espaços permite que o ator pule sobre objetos, e cliques do *mouse* ou pressionamento da tecla ENTER do teclado, sobre objetos pré-estabelecidos, permitem que outras ações sejam executadas.
- Conceito geral: o ambiente virtual é acessível por meio da Internet, utilizando um navegador, como Firefox, Chrome, Safari, Opera, Internet Explorer, que possua o plugin Unity Web Player instalado, limitando-se a ambiente Windows 2000/XP/Vista/7 e Mac OS X 10.3.9 ou superior.
- Descrição dos personagens: existem dois personagens principais no ambiente: o ator (que será comandado pelo usuário visitante da base), e a espécie de tartaruga marinha *Chelonia Mydas* (tartaruga verde).
- Estilo de arte: o aspecto visual do ambiente virtual tem um visual próximo ao mundo real, sendo um ambiente tridimensional sério, sem quaisquer aspectos caricatos, reproduzindo fielmente as principais áreas do Centro de Visitantes da base de Praia do Forte - BA, pertencente ao Projeto Tamar-ICMBio.
- Estilo de música e som: nenhuma música foi aplicada, e efeitos de sons realistas de mar, árvores agitadas pelo vento, água corrente e sons de animais foram utilizados no ambiente.

### **4. Desenvolvimento**

Para o desenvolvimento do ambiente virtual proposto, foram utilizadas a ferramenta de desenvolvimento de jogos Unity e a ferramenta de modelagem 3D Blender. Plantas baixas e fotos reais do Centro de Visitantes da base de Praia do Forte também foram utilizadas como referência, tanto na Unity quanto no Blender.

A seguir são listados os principais procedimentos realizados no desenvolvimento do ambiente virtual proposto.

### **4.1. Reconhecimento do Ambiente Real**

Logo que o projeto foi iniciado, se percebeu a necessidade de conhecer pessoalmente o ambiente real para poder simulá-lo em um ambiente virtual 3D.

Para isso, uma visita foi feita à base de Praia do Forte, localizada na cidade de Mata de São João – BA, que fica a uma distância de aproximadamente 2500 km da cidade do autor, onde se pôde ter total conhecimento do local real.

### **4.2. Modelagem e Texturização do Terreno e dos Objetos em 3D**

Após o reconhecimento do ambiente real e da arrecadação de materiais necessários para o desenvolvimento, se deu início a modelagem do terreno e dos objetos. O terreno foi inteiramente modelado na Unity, sendo que esta ferramenta possui um painel exclusivo para a criação, texturização e arborização de terrenos, já a modelagem dos objetos foi feita no Blender, sendo a maioria deles modelados desde o início, e outros somente alterados de modelos prontos distribuídos gratuitamente na Internet.

Para a texturização, foram utilizados diferentes métodos de acordo com cada caso, no geral, foi apenas aplicada uma pequena textura que se repete sobre todo o modelo, e em casos mais específicos, foi utilizada a técnica de *UV-Unwrapping* e *UV-Mapping*.

### **4.3. Animação de uma Tartaruga**

Apenas uma espécie de tartaruga marinha, denominada tartaruga verde, foi colocada no ambiente virtual, e para simular o seu comportamento, de um animal vivo, precisou da criação de animações.

Esse processo de animação foi o mais complicado de se aprender, por conta da baixa quantidade de tutoriais encontrados, e também porque envolve diversas etapas, desde a preparação do modelo 3D para permiti-lo receber uma animação, a criação da animação e a aplicação em conjunto com o motor de jogo.

### **4.4. Criação de Interatividade com o Usuário**

Por mais que o ambiente virtual se pareça o máximo possível com o ambiente real, isso não é motivação suficiente para que o usuário se sinta interessado em explorá-lo. Por isso, diversas interações foram criadas, como fotos reais do ambiente mescladas com o ambiente virtual, tartarugas nadando nas piscinas, placas informativas interáveis e o que parece ser o mais básico, um menu de opções.

### **4.5. Testes com a Unity Pro**

Além da versão gratuita da ferramenta de desenvolvimento de jogos utilizada, existe também uma versão paga, que possui mais recursos, como geração de sombras, reflexos e refrações em tempo real, renderização em texturas, reprodução de vídeos, entre outros.

É interessante destacar que esses fatores se mostraram muito significativos e realmente fazem diferença no quesito realidade, além de algumas outras técnicas para aumentar o desempenho, que só são possíveis na versão paga.

# **5. Resultados**

Ao final do trabalho teve-se 37% da área total do ambiente real modelado em 3D disponível para o passeio virtual, o que equivale a 2.730.000 m². Uma comparação visual pode ser feita entre a Figura 1 e a Figura 2.

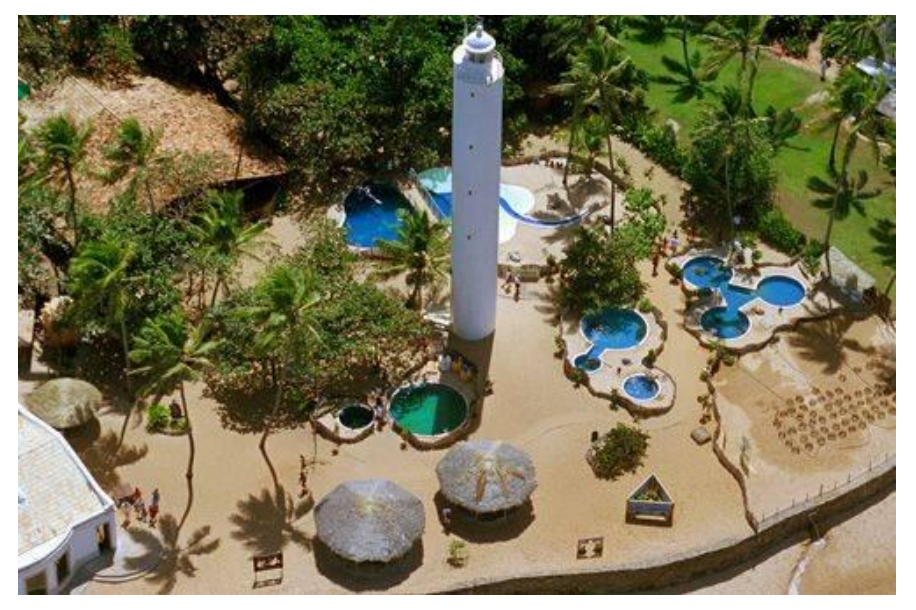

**Figura 1. Ambiente Real: Projeto Tamar / Base de Praia do Forte – BA em 2007** 

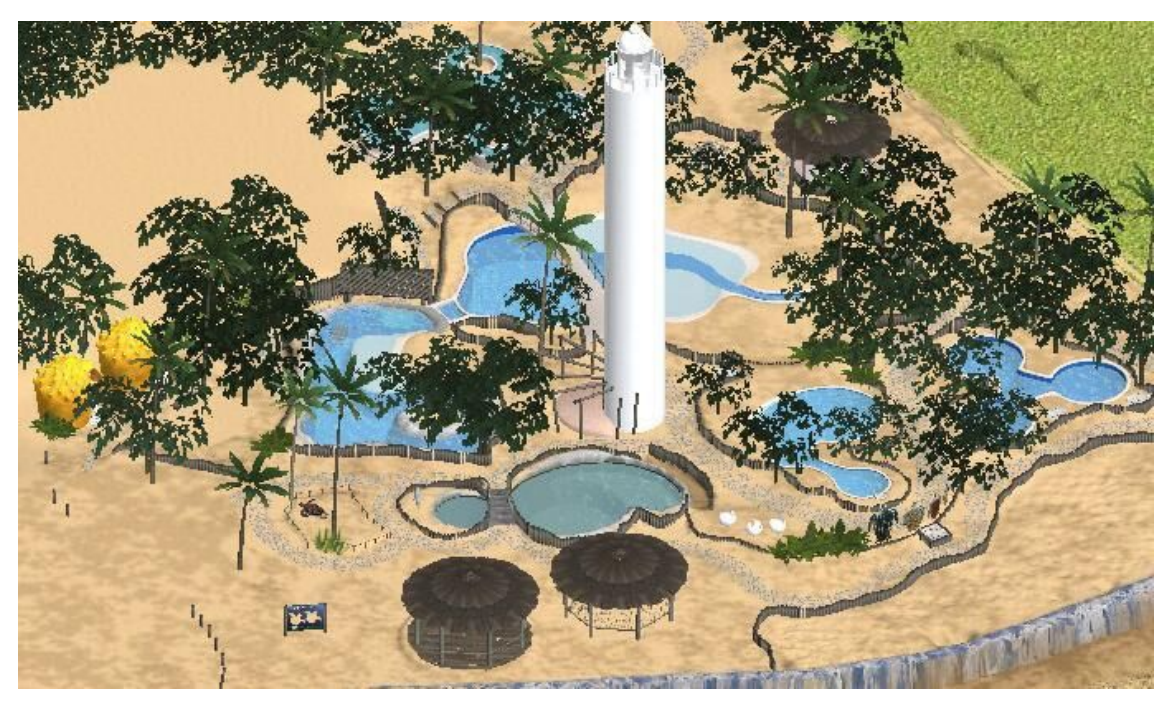

**Figura 2. Ambiente Virtual: Projeto Tamar / Base de Praia do Forte – BA em 2010**

Na Figura 3, à esquerda, é possível ter uma idéia das sombras geradas pela versão da ferramenta paga, e a direita é possível visualizar um movimento da animação da tartaruga verde nadando em uma das piscinas do ambiente virtual.

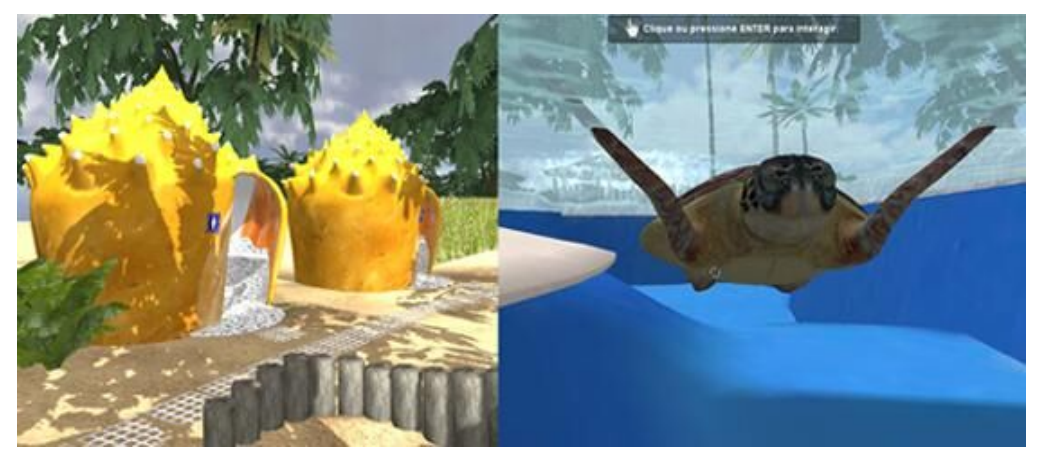

**Figura 3. Banheiros (com sombra) e uma tartaruga verde nadando**

### **6. Testes e Validações**

Testes foram feitos em computadores com diferentes configurações de hardware, e na maior parte das vezes foi possível passear pelo ambiente sem maiores dificuldades, com uma taxa de quadros por segundo acima de 20. Entretanto, em outros casos, houve uma grande latência, baixando essa taxa para cerca de seis quadros por segundo, que causou certo desconforto, mas não evitou o passeio.

O computador testado com a configuração mais baixa continha um processador Celeron 420 de 1.6 GHz com 512Mb de memória RAM, utilizando sistema operacional Windows XP SP3 e uma placa de vídeo onBoard de 8Mb dedicado, que teve como resultado foi uma taxa de atualização na média de 5 fps. A configuração mínima sugerida é um processador Pentium 4 de 3 GHz, com 2Gb de memória RAM e uma placa de vídeo de 128Mb dedicado.

Para saber se o ambiente conseguiu atingir o seu objetivo, foi elaborada uma pesquisa com 15 pessoas, que passearam pelo ambiente virtual por cerca de cinco minutos e após esse tempo responderam um questionário contendo 15 questões.

Com base nos resultados percebeu-se grande aceitação por parte dos usuários, que concordaram ser possível conhecer o ambiente real através do ambiente virtual desenvolvido neste trabalho, dando destaque para a tartaruga nadando, as informações expostas pelo ambiente, os efeitos sonoros, as gaivotas voando e as interações com as fotos reais mescladas ao ambiente virtual.

### **7. Conclusões**

Este artigo teve como objetivo mostrar que é possível criar um ambiente virtual tridimensional, que simule um ambiente real, e que seja acessível por meio da Internet, fazendo com que os usuários tenham a sensação de estarem conhecendo o ambiente real.

Os principais fatores de sucesso que devem ser destacados são basicamente as características da Realidade Virtual, que são as interações em tempo real em um ambiente tridimensional, lembrando que um desafio é conseguir equilibrar uma boa taxa de quadros por segundo em conjunto com uma boa qualidade gráfica.

Fatores secundários que despertaram interesse dos usuários foram os efeitos sonoros, as partes com constante movimento (tartaruga nadando e gaivotas voando), e as interações com as fotos reais, que possibilitaram aos usuários fazer uma comparação do ambiente virtual e o ambiente real em tempo de execução.

Algumas interatividades que se almejava implementar ou que se mostraram necessárias ficaram como sugestões para trabalhos futuros, como a disposição de um Mapa e um Guia Virtual, que facilitariam a localização do usuário, suporte a Multiplayer e Chat, aumentando a interação entre diferente usuários, e a alimentação das tartarugas, que seria mais uma atratividade.

#### **Referências**

- ActiveWorlds, ActiveWorlds. Home of the 3D Internet, virtual worlds and community chat. Disponível em: <http://www.activeworlds.com>. Acesso em: 15 maio 2010.
- Battaiola, André L. Jogos por computador: histórico, relevância tecnológica e mercadológica, tendências e técnicas de implementação. XIX Jornada de Atualização em Informática. SBC, v.2. pp. 83-122, Curitiba, jul 2000.
- Britto, Allan. Blender 3D: guia do usuário. 3. ed. São Paulo: Novatec, 2008. ISBN: 978- 85-7522-175-4.
- Carey, Richard. Serious game engine shootout. Disponível em <http://www.seriousgamessource.com/features/feature\_022107\_shootout\_1.php>. Acesso em 2 jun. 2010.
- Clua, Esteban W. G.; Bittencourt, João R. Desenvolvimento de jogos 3D: concepção, design e programação. Anais da XXIV Jornada de Atualização em Informática do Congresso da Sociedade Brasileira de Computação, pp. 1313-1356, São Leopoldo, jul 2005.
- Deusdado, Leonel D. Ambientes virtuais povoados com simulação eficiente de detecção de colisões e planeamento de trajectos em navegação realmente 3D. Tese (Doutoramento) – Escola de Engenharia, Universidade do Minho, dez 2008.
- Forterra, Systems Inc. Transforming enterprise processes through virtual worlds. Disponível em: <http://www.forterrainc.com>. Acesso em: 14 maio 2010.
- Info. Virtual environments. Disponível em: <http://www.virtualenvironments.info>. Acesso em: 2 jun. 2010.
- Khronos, Group. Open standard for media authoring and acceleration: WebGL. Disponível em: <http://www.khronos.org/webgl/>. Acesso em 2 jun. 2010.
- Netto, Antonio Valério; et. al. Realidade Virtual: fundamentos e aplicações. Florianópolis: VisualBooks, 2002. ISBN: 857502082X.
- Oliveira, Maria das Graças da Silva. Realidade virtual: desktop x imversiva. Pernambuco: [s.n.], 2002.
- Perucia, Alexandre Souza; et. al. Desenvolvimento de jogos eletrônicos. 2. ed. São Paulo: Novatec, 2007. ISBN: 978-85-7522-122-8.
- Pescuite, Antonio M. J. Design de jogos: fundamentos. São Paulo: Brasport, 2009. ISBN: 978-85-7452-396-5.
- Ryan, Tim. The anatomy of a design document: documentation guidelines for the game concept and proposal. Disponível em: <http://www.gamasutra.com/features/19991019/ryan\_01.htm>. Acesso em: 25 maio 2010.
- SecondLife. Virtual worlds, avatars, free 3D chat, online meetings. Disponível em: <http://secondlife.com>. Acesso em: 15 maio 2010.
- Tamar. Projeto Tamar-ICMBio. Disponível em: <http://www.tamar.com.br>. Acesso em: 01 abr. de 2010.
- Tori, Romero; KIRNER, Claudio; SISCOUTTO, Robson. Fundamentos e tecnologias de realidade virtual e aumentada. Apostila do Pré-Simpósio VIII Symposium on Virtual Reality. Belém, 2006.
- Tradky. Museo y galería de arte virtual. Disponível em: <http://www.tradky.com>. Acesso em 14 maio 2010.
- Unity. Game development tool. Disponível em: <http://unity3d.com/>. Acesso em: 27 fev 2010.
- Velasquez, Carlos E. L. Modelo de engenharia de software para o desenvolvimento de jogos e simulações interactivas. 2009. 121 f. Dissertação (Mestrado em Computação Móvel), Universidade Fernando Pessoa, Porto, 29 dez 2009.